## **DXF-Datei erzeugen Geometrieausgabe auf WCS bezogen**

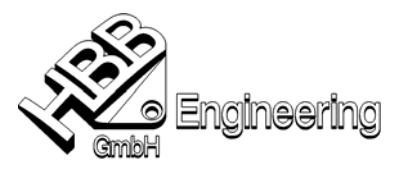

Walter Hogger 01.08.2007 [S:\Schulungs\_hbb\diverses\DXF-Export\_auf\_WCS\_bezogen.doc]

- Version: **UNIGRAPHICS NX3** (sollte auch in anderen Versionen klappen)
- Problem: Datei > Exportieren DXF/DWG, dabei wird nicht das WCS als Koordinatensystem genommen, sondern das absolute Koordinatensystem.

Ausgangssituation:

Das WCS liegt bezogen auf das absolute Koordinatensystem bei der Koordinate  $X = 11.0$  $Y = 11.0$  $Z = 2.0$ 

Das Rechteck soll in DXF jedoch so ankommen, wie es im WCS liegt, d.h. die linke untere Ecke soll die Koordinate 0,0,0 aufweisen.

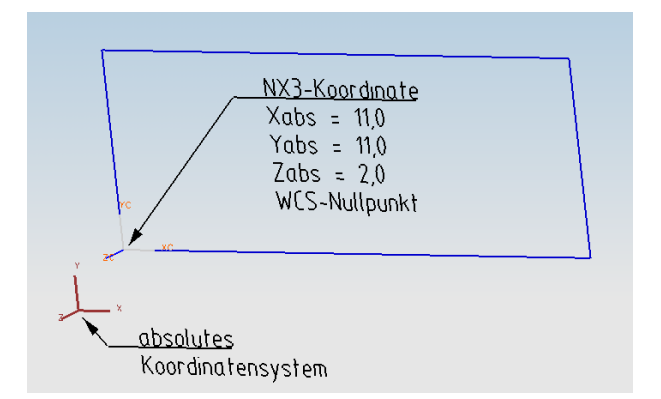

Einstellungen in der DXF-Schnittstelle (dxfdwg.def) sind hierfür leider nicht vorgesehen, daher wird über einen "Zwischenexport" gearbeitet.

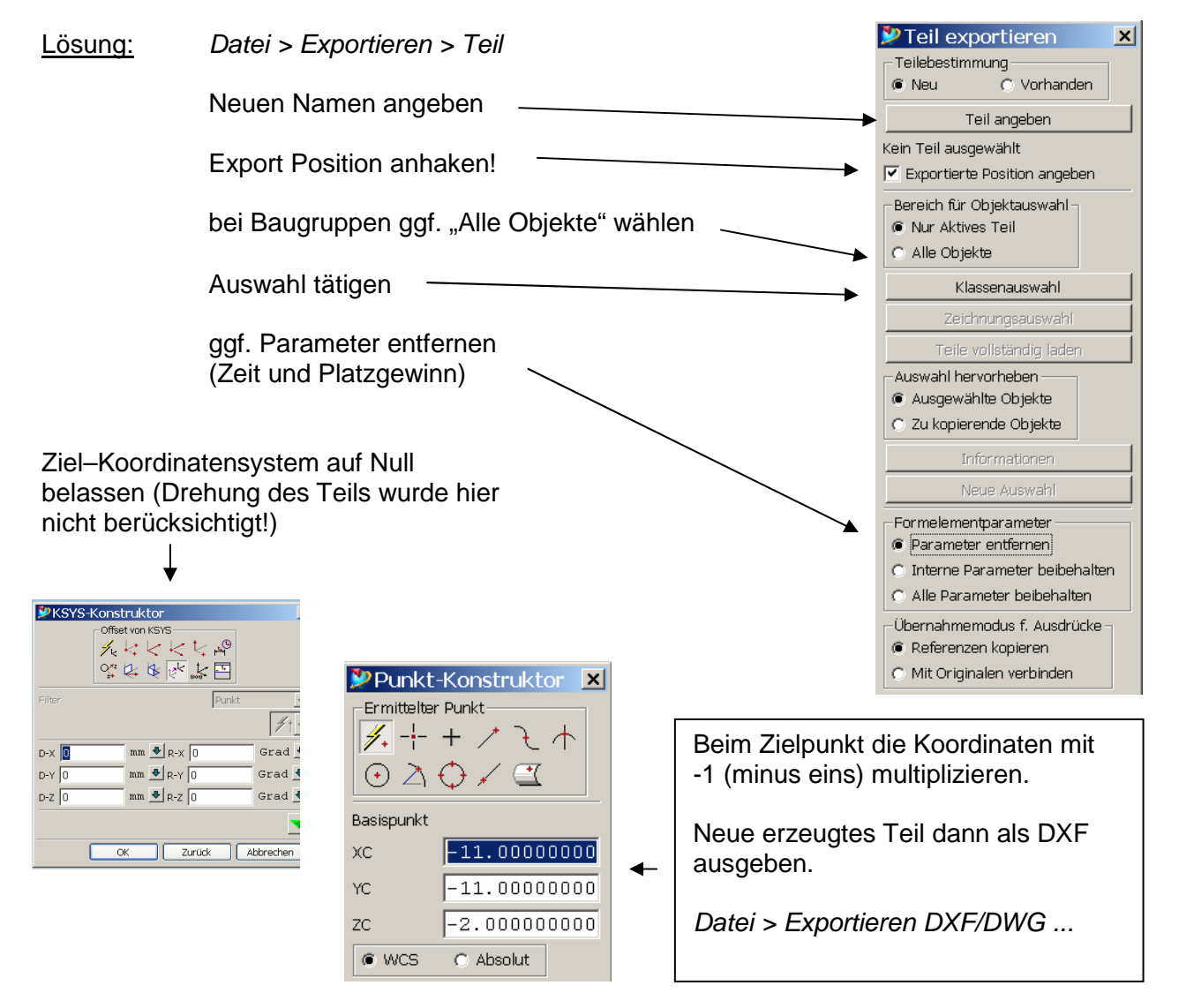